## Searching & Index

Use Search Field on Menu Bar

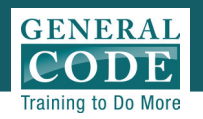

# 2

7 Help

1

#### To narrow search within a chapter or chapters use Search Chapters Field on tool bar 1

Enter search term...

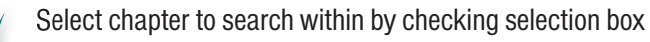

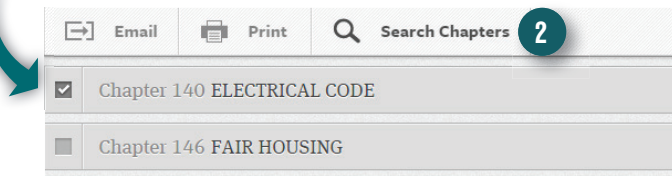

### Note: The eCode Index is a global index and does not match the index found in your Code Book. Please use search tips on left to navigate within eCode whenever possible.

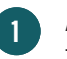

Alpha bar allows you to quickly navigate alphabetically through index

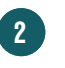

Expand selection by clicking on arrow to view all sections with reference to index word

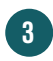

Jump directly to a specific subsection of the Code by clicking the subsection link

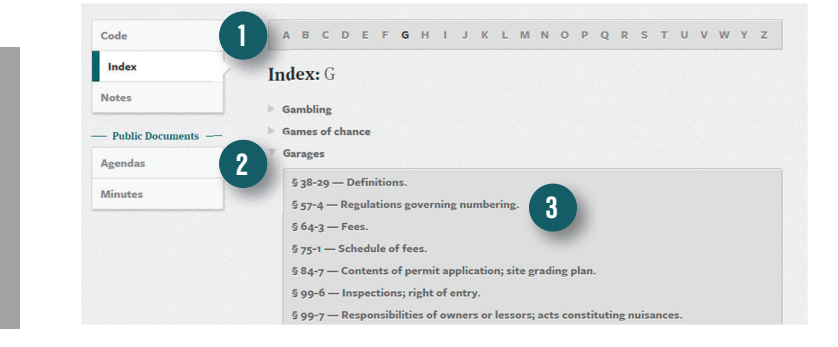

#### Search Helpers:

- String together words using "AND" or "AND NOT" to include multiple terms in your search
- Use quotation marks around terms to search for a specific phrase
- For additional advanced search tips visit http://ecode360.com/help/XX0010/search